## 【e ライブラリ接続用マニュアル】

e ライブラリへのログインの仕方 アンチャング おおし こうしゃ おおし 萱橋小

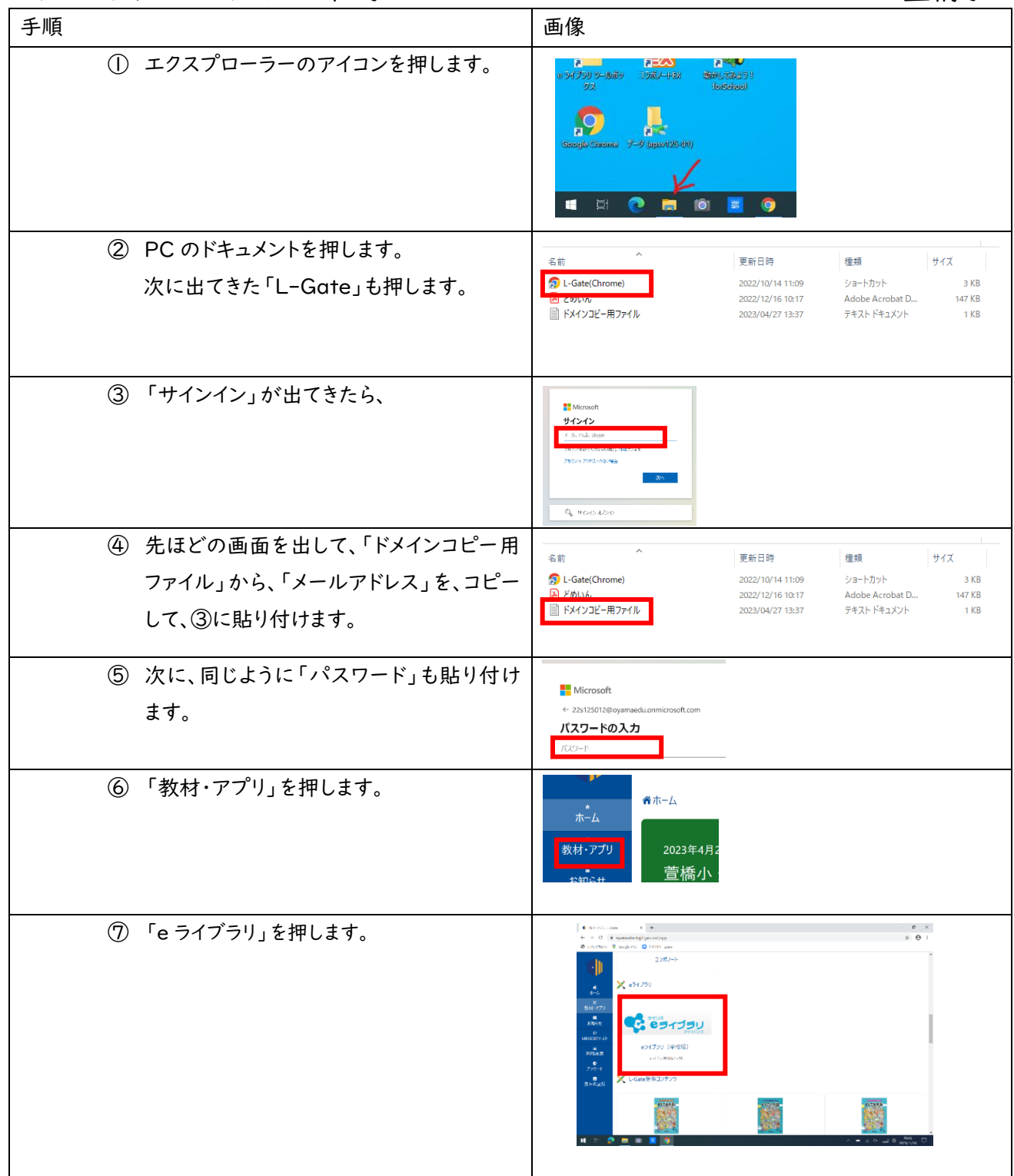